## **A Example to show No migration sometimes is better than Optimal**

## **Epoch 0**

Traffic rate (vm1, vm1', 2), (vm2, vm2', 1) migrate coefficient =  $1.5$ No Migration  $6 * 2 + 6 * 1 = 18$  Optimal  $2 * 2 + 1$  $2 * 2 + 10 * 1 + 1.5 * 2 = 17$ . vm1 vm<sup>1</sup> vm2 vm2' vm2' vm1 vm1 vm1 vm2 vm2' vm2'

## **Epoch 1**

Traffic rate (vm1, vm1', 1), (vm2, vm2', 2) migrate coefficient =  $1.5$ No Migration **Optimal** 

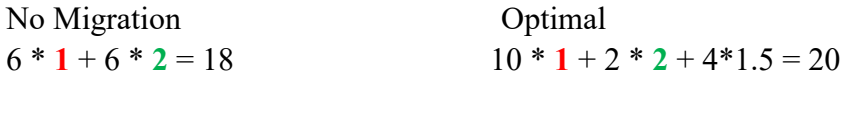

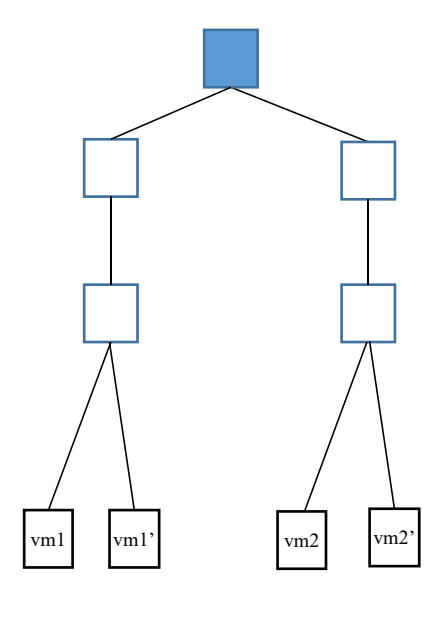

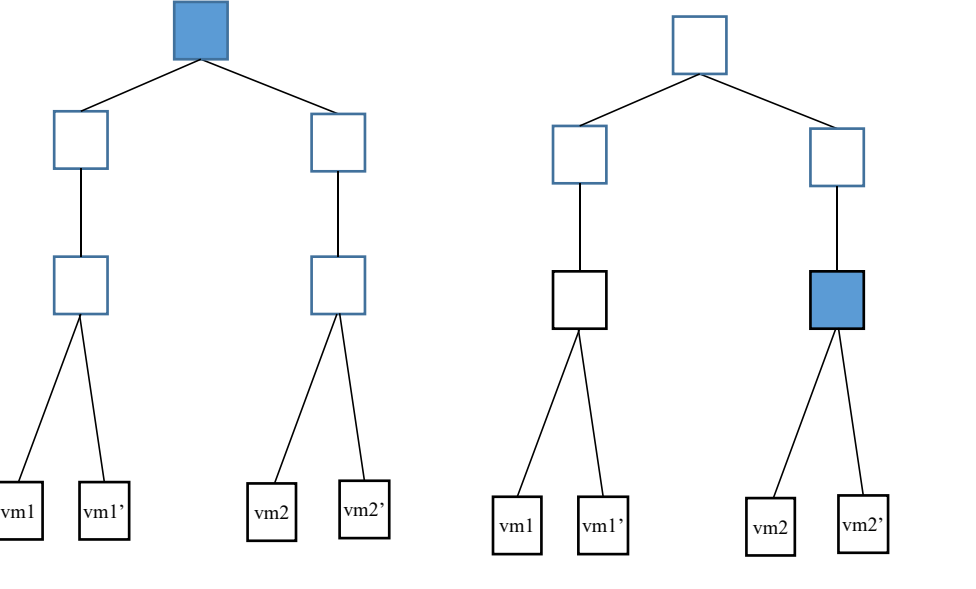